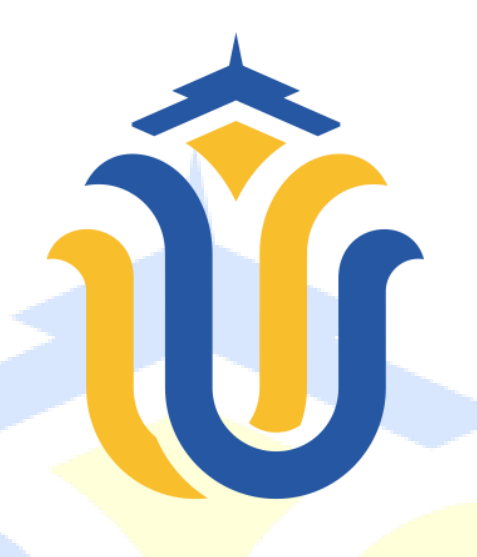

## **L A P O R A N S K R I P S I**

#### **IMPLEMENTASI E PAYMENT MIDTRANS PADA SISTEM INFORMASI PAJAK BUMI DAN BANGUNAN PADA KANTOR DESA MLATIREJO KECAMATAN BULU KABUPATEN REMBANG**

**VINA AYU NURWIDIYAWATI NIM. 201951162**

**DOSEN PEMBIMBING Tri Listyorini S.Kom., M.Kom. Endang Supriyati S.Kom., M.Kom.**

**PROGRAM STUDI TEKNIK INFORMATIKA FAKULTAS TEKNIK UNIVERSITAS MURIA KUDUS 2023**

## **HALAMAN PERSETUJUAN**

# **IMPLEMENTASI E PAYMENT MIDTRANS PADA SISTEM INFORMASI PAJAK BUMI DAN BANGUNAN PADA KANTOR DESA MLATIREJO KECAMATAN BULU KABUPATEN REMBANG**

## **VINA AYU NURWIDIYAWATI NIM. 201951162**

Kudus, 11 Juli 2023

Pembimbing Utama,

Tri Listyorini, S.Kom., M.Kom NIDN. 0616088502

Menyetujui, Pembimbing Pembantu

Endang Supriyati, S.Kom., M.Kom NIDN. 0629077402

#### **HALAMAN PENGESAHAN**

### **IMPLEMENTASI E PAYMENT MIDTRANS PADA SISTEM** INFORMASI PAJAK BUMI DAN BANGUNAN PADA KANTOR DESA MLATIREJO KECAMATAN BULU KABUPATEN REMBANG

#### VINA AYU NURWIDIYAWATI NIM. 201951162

Kudus, 11 Agustus 2023

Menyetujui,

Ketua Penguji

Anggota Penguji I

Arief Susanto ላፐ NIDN. 0603047104

NIDN. 0406107004

Anggota Penguji II

M.Kom Ahmad Jazul, S.Kom., M.Kom Tri Listyorini, S.Kom., M.Kom NIDN. 0616088502

Mengetahui,

Dekan Fakultas Teknik an, S.T., M.T 0701000001141  $$06$ 

Mukhamad Nurkamid, S.Kom., M.Cs<br>NIS. 06/0701000001212

Ketua Program Studi

# **PERNYATAAN KEASLIAN**

Saya yang bertanda tangan di bawah ini :

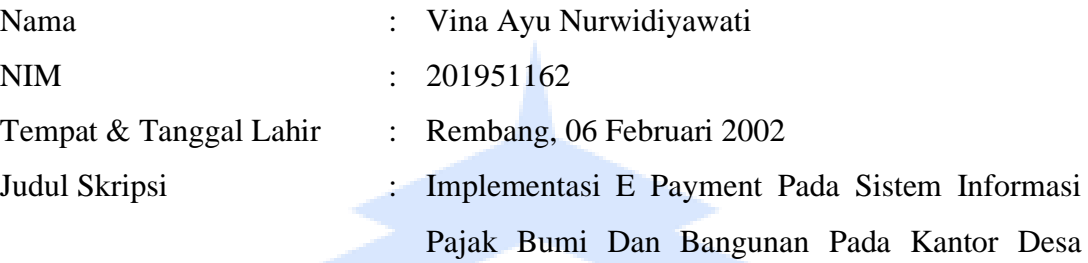

Mlatirejo Kecamatan Bulu Kabupaten Rembang.

Menyatakan dengan sesungguhnya kalau penyusunan Skripsi ini bersumber pada hasil riset, pemikiran serta pemaparan asli dari aku sendiri, baik buat naskah laporan ataupun aktivitas lain yang tercantum selaku bagian dari Skripsi ini. Segala ilham, komentar, ataupun modul dari sumber lain sudah dilansir dalam Skripsi dengan metode penyusunan rujukan yang cocok.

Demikian pernyataan ini saya buat dengan sesungguhnya dan apabila di sehabis itu hari terdapat penyimpangan dan ke tidak benaran dalam pernyataan ini, sampai saya bersedia menerima sanksi akademik berupa pencabutan gelar dan sanksi lain sesuai dengan peraturan yang berlaku di Universitas Muria Kudus

Demikian pernyataan ini saya buat dalam keadaan sadar tanpa paksaan dari pihak mana pun.

#### Kudus, 11 Juli 2023

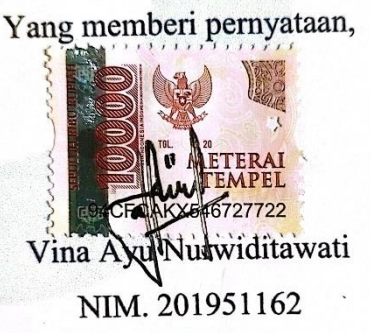

### **KATA PENGANTAR**

Puji syukur tak terhingga penulis ucapkan kepada Allah SWT atas karunia, rahmat serta hidayahnya sehingga penulis dapat menyelesaikan skripsi ini. Penulisan skripsi ini dilakukan untuk memenuhi salah satu persyaratan akademik dalam rangka memperoleh gelar Sarjana Komputer (S.Kom) pada Program Studi Teknik Informatika, Fakultas Teknik, Universitas Muria Kudus.

Selama penulisan ini, penulis banyak mendapat bimbingan dan arahan dari pihak-pihak yang berkompeten di bidangnya agar penulis dapat menyelesaikan karya ini. Penulis mengucapkan terima kasih kepada:

- 1. Mohammad Dahlan, S.T., M.T. selaku Dekan Fakultas Teknik Universitas Muria Kudus yang telah memberikan izin penelitian sehingga skripsi ini dapat penulis selesaikan.
- 2. Mukhamad Nurkamid, S.Kom., M.Cs selaku Ketua Program Studi Teknik Informatika yang telah memberikan arahan penelitian skripsi ini.
- 3. Tri Listyorini, S.Kom., M.Kom selaku Dosen Pembimbing yang telah bersedia meluangkan waktu, tenaga dan pikiran dalam memberikan bimbingan dan pengarahan dalam penyusunan skripsi.
- 4. Para Dosen dan Staf di lingkungan Universitas Muria Kudus yang telah membekali berbagai pengetahuan untuk menyelesaikan penyusunan skripsi.
- 5. Bapak dan Ibu secara langsung maupun tidak langsung telah membantu baik secara moril maupun materiil dalam Penyusunan skripsi ini.
- 6. Dan semua pihak yang tidak dapat disebutkan satu persatu, teman-teman yang terlibat dalam pergulatan pemikiran ini, saya ucapkan terima kasih.

Akhir kata, penulis menyatakan bahwa pembuatan karya ini masih jauh dari kata selesai dalam arti yang sebenarnya. Namun penulis berharap semoga karya ini dapat bermanfaat bagi penulis sendiri dan bagi para pembaca.

Kudus, 11 Juli 2023

Vina Ayu Nurwidiyawati

#### **IMPLEMENTASI E PAYMENT MIDTRANS PADA SISTEM INFORMASI PAJAK BUMI DAN BANGUNAN PADA KANTOR DESA MLATIREJO KECAMATAN BULU KABUPATEN REMBANG**

Nama mahasiswa : Vina Ayu Nurwidiyawati NIM : 201951162 Pembimbing

1. Tri Listyorini S.Kom., M.Kom.

2. Endang Supriyati S.Kom., M.Kom.

#### **RINGKASAN**

Pajak bumi dan bangunan (PBB) merupakan pajak yang bertabiat kebendaan karena jumlah pajak yang wajib dibayarkan bergantung pada kondisi objek yang berupa bumi dan atau bangunan. Setiap desa bertanggung jawab untuk mengelola pajak bumi dan bangunan. Pengelolaan pajak bumi dan bangunan (PBB) ini terus menerus berulang tiap tahunnya maka dari itu, pengelolannya harus dilakukan lebih efektif serta efisien. Masyarakat Mlatirejo masih menggunakan cara manual untuk melakukan pembayaran tersebut yang mana masyarakat mendatangi Kantor Desa Mlatirejo guna membayar tagihan pajak tersebut, cara ini dianggap tidak efektif karena masyarakat harus antri dan memakan waktu cukup lama. Hal-hal tersebut mendorong peneliti untuk mengangkat judul "Implementasi E-Payment Pada Sistem Informasi Pajak Bumi dan Bangunan Pada Kantor Desa Mlatirejo Kecamatan Bulu Kabupaten Rembang" Sistem ini merupakan aplikasi berbasis *web* yang dirancang untuk memudahkan perangkat desa dan masyarakat dalam menangani transaksi serta pelayanan pembayaran pajak bumi dan bangunan (PBB). Dimana sistem ini mengimplementasikan pembayaran elektronik atau *E-Payment*. *E-Payment* yang digunakan yaitu *Midtrans*. Dalam membangun sistem ini peneliti menggunakan metode *Waterfall*., PHP sebagai bahasa pemrogramannya, *Framework Laravel*, *MySQL* sebagai *database* dan *Laragon*  sebagai sever lokal dalam pengembangan sistem ini. Dan terdapat notifikasi *WhatsApp* setiap kali melakukan transaksi pembayaran.

**Kata Kunci:** *pajak bumi dan bangunan, sistem, pembayaran*

# *IMPLEMENTATION OF E PAYMENT MIDTRANS IN THE LAND AND BUILDING TAX INFORMATION SYSTEM IN MLATIREJO VILLAGE OFFICE BULU DISTRICT REMBANG DISTRIC*

*Student Name* : Vina Ayu Nurwidiyawati *Student Identity Number* : 201951162 *Supervisor* :

1. Tri Listyorini S.Kom., M.Kom.

2. Endang Supriyati S.Kom., M.Kom.

### *ABSTRACT*

Land and building tax is a tax of a material type since the amount of tax that *must be paid depends on the state of the taxable item, which can be either a building or a piece of land. Each town is in charge of managing the property and building*  tax. The administration of the land and building tax must be done more effectively *and efficiently because it is repeated every year. The Mlatirejo residents continue to utilize the manual way to make these payments, in which they visit the Mlatirejo Village Office to pay the tax bill. This approach is viewed as inefficient since it requires a lengthy line-up of people and is labor-intensive. These issues led the researcher to create the term "E-Payment Implementation in the Land and Building Tax Information System at the Mlatirejo Village Office, Bulu District, Rembang Regency." The land and buildings system is a web-based program created to make transactions and tax payment services easier for village authorities and the community to conduct. Where this system uses electronic payments, also known as E-Payment. Midtrans serves as the e-payment system. The Waterfall approach, PHP as the programming language, Laravel Framework, MySQL as the database, and Laragon as the local server were all employed in the development of this system. Additionally, every time you complete a money transaction, WhatsApp notifies you.* 

*Keywords: land and building tax, system, payment.*

# **DAFTAR ISI**

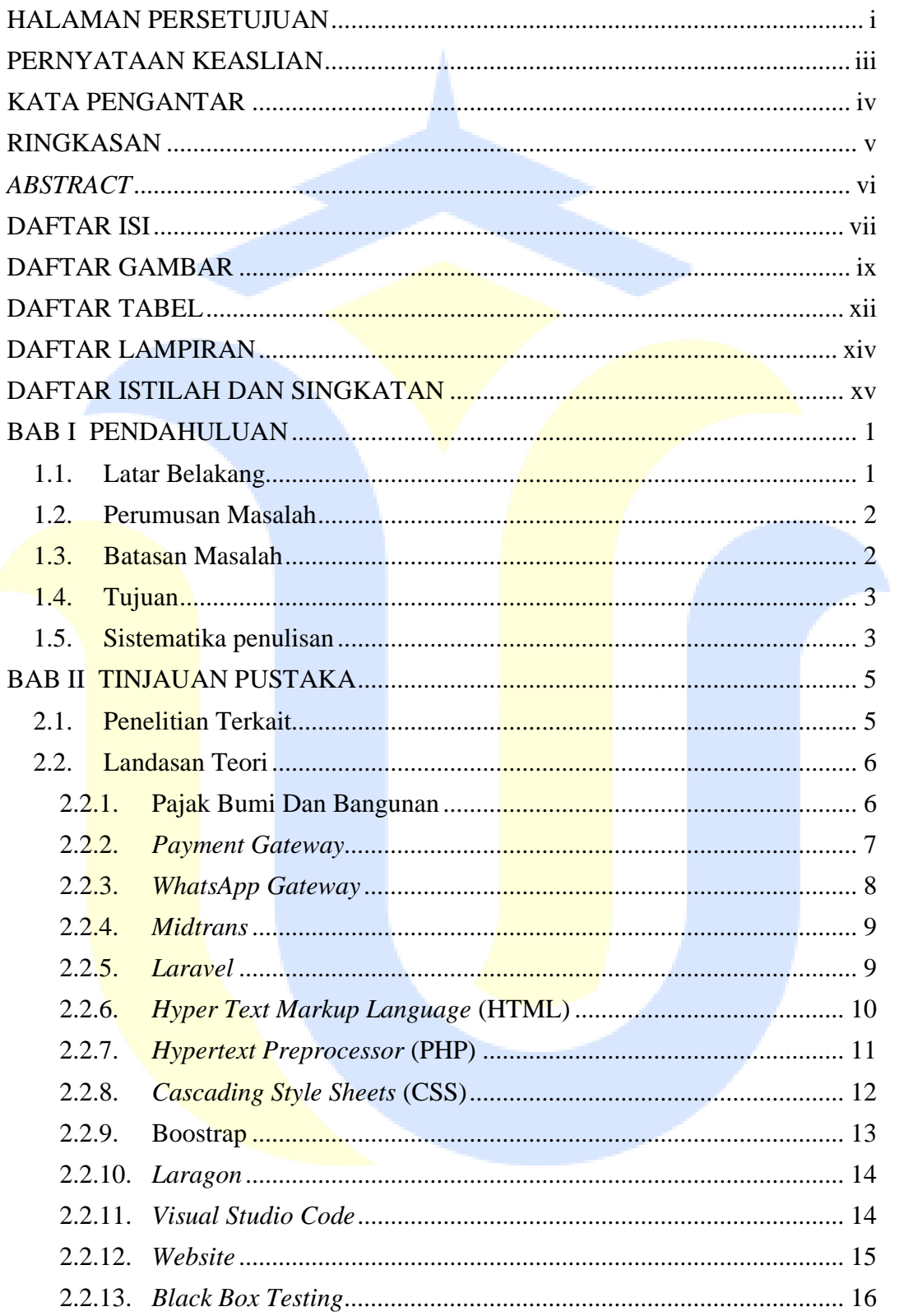

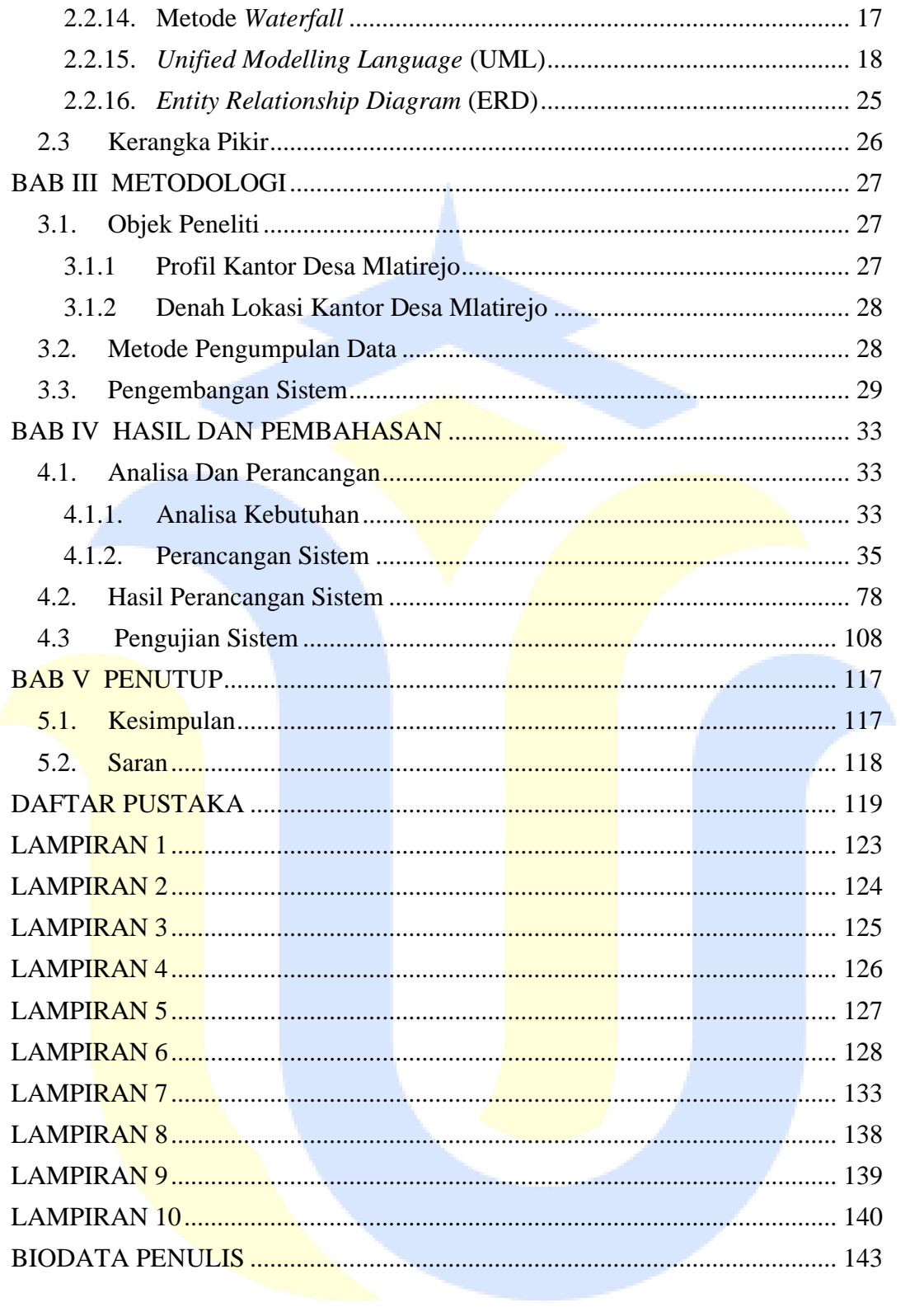

# **DAFTAR GAMBAR**

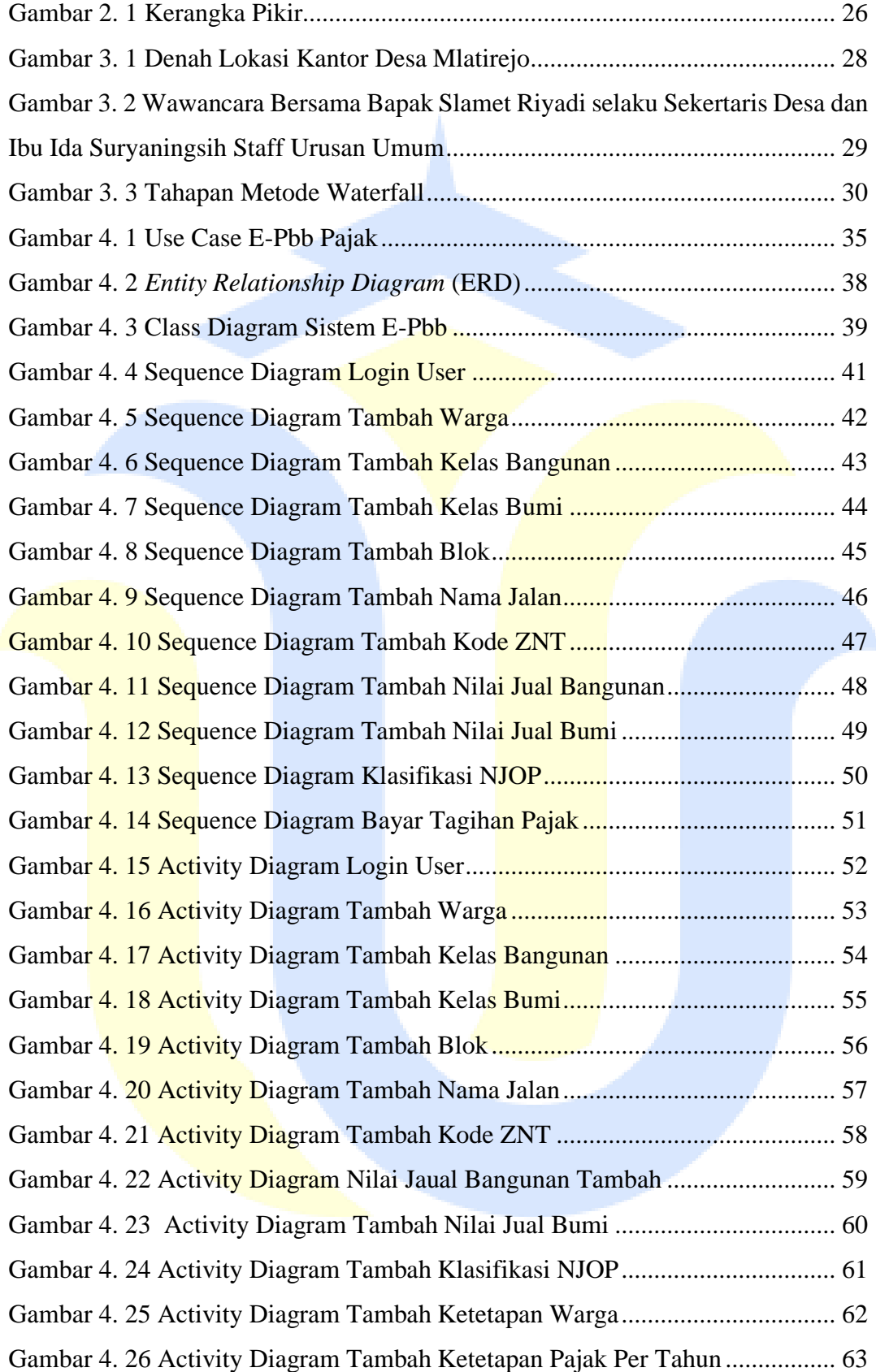

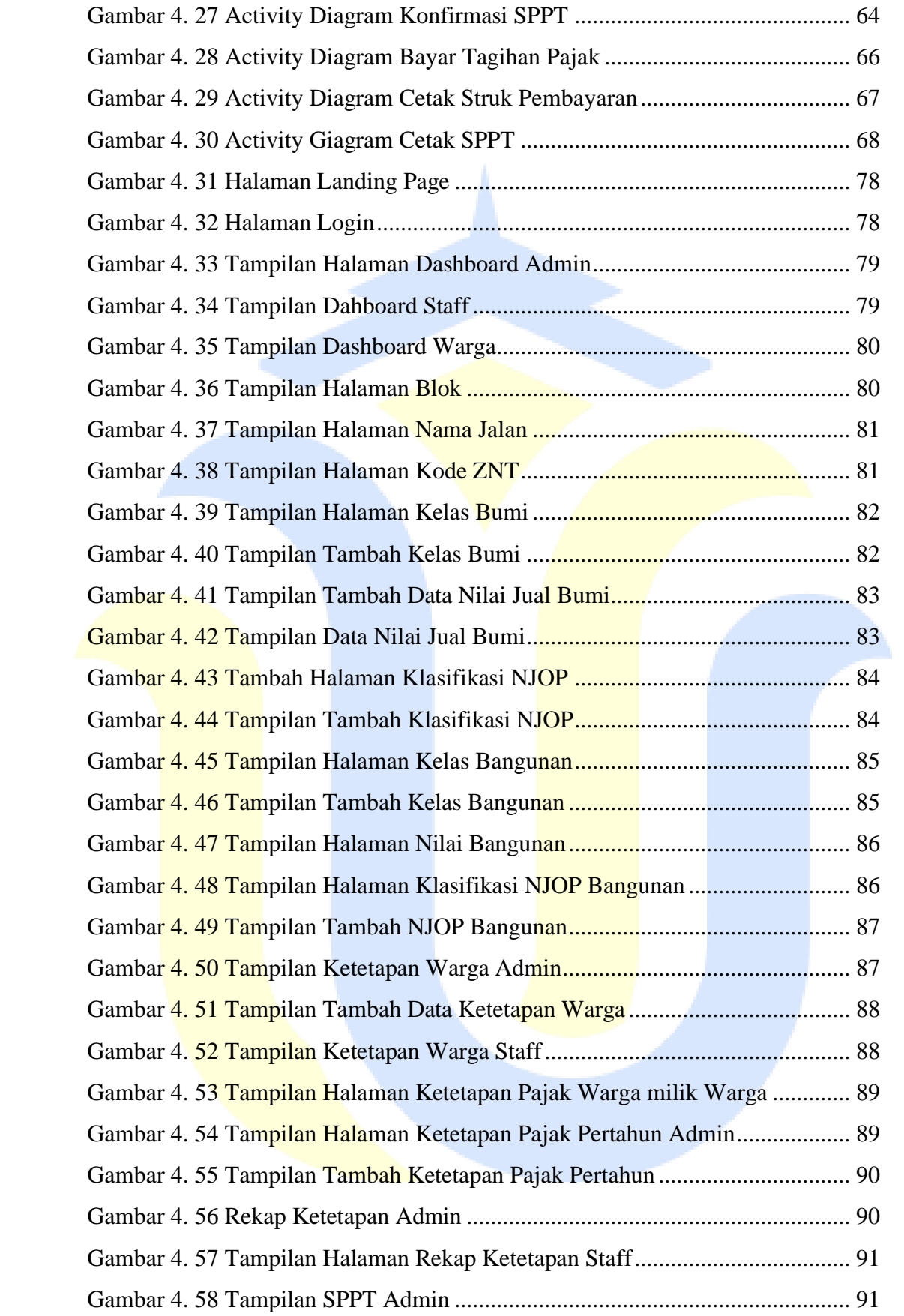

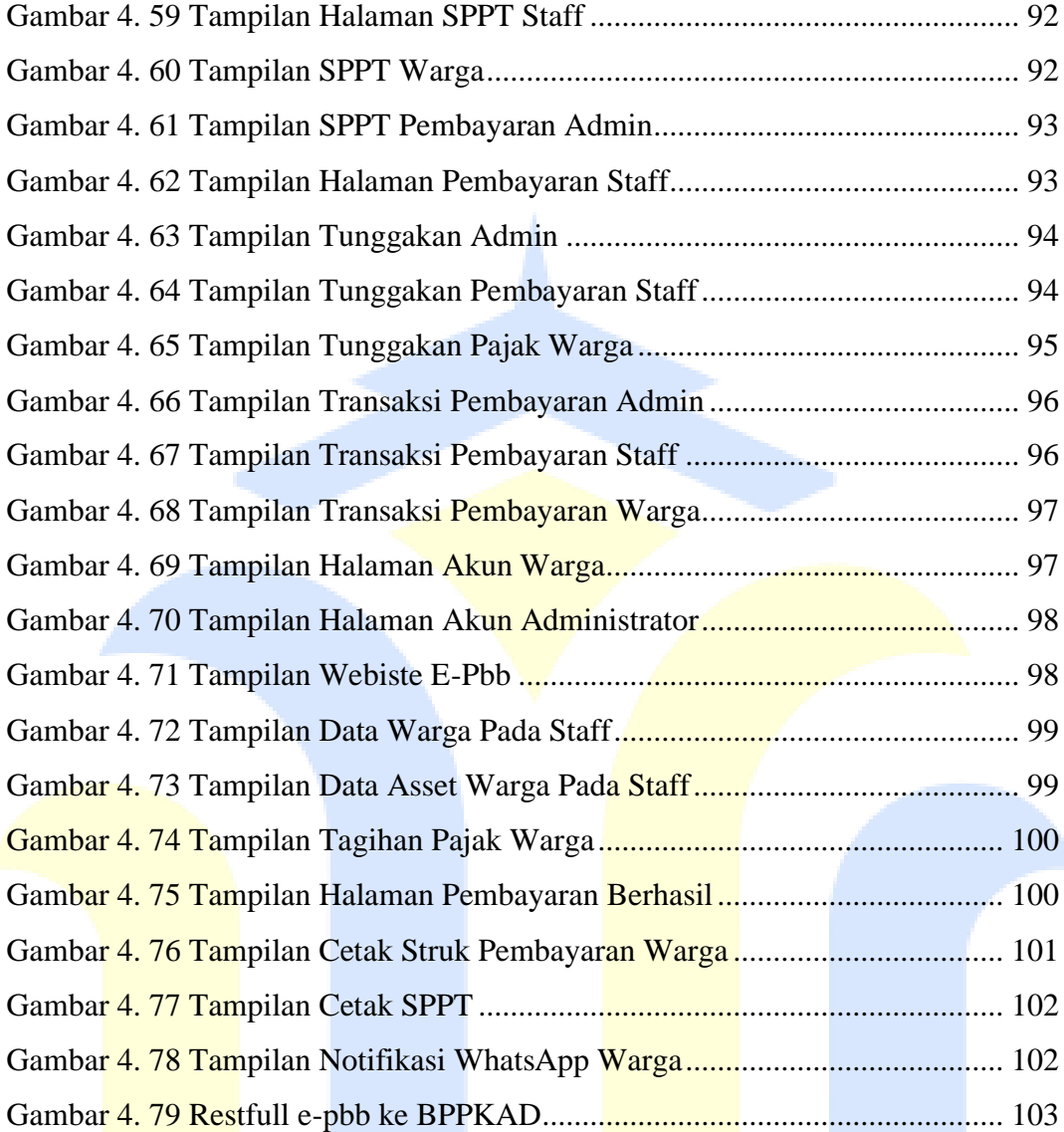

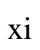

# **DAFTAR TABEL**

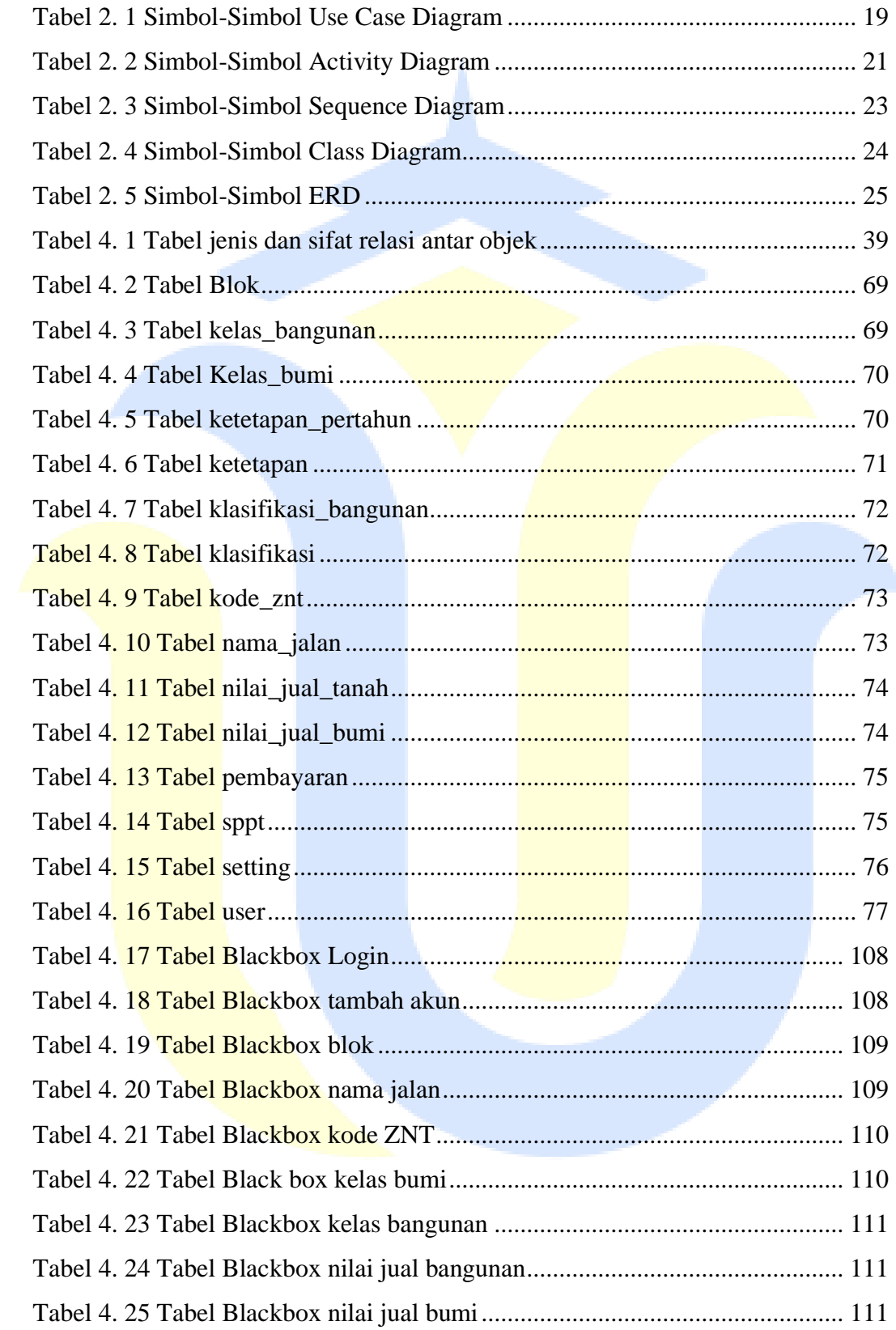

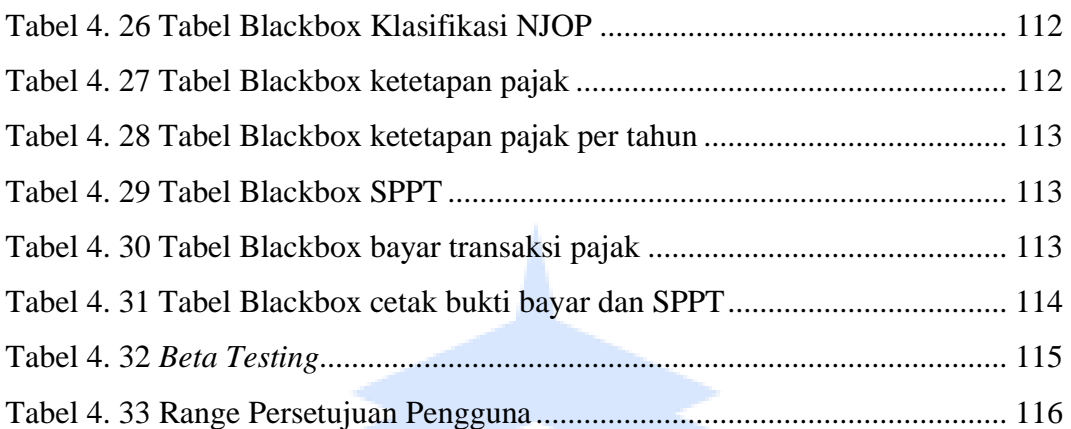

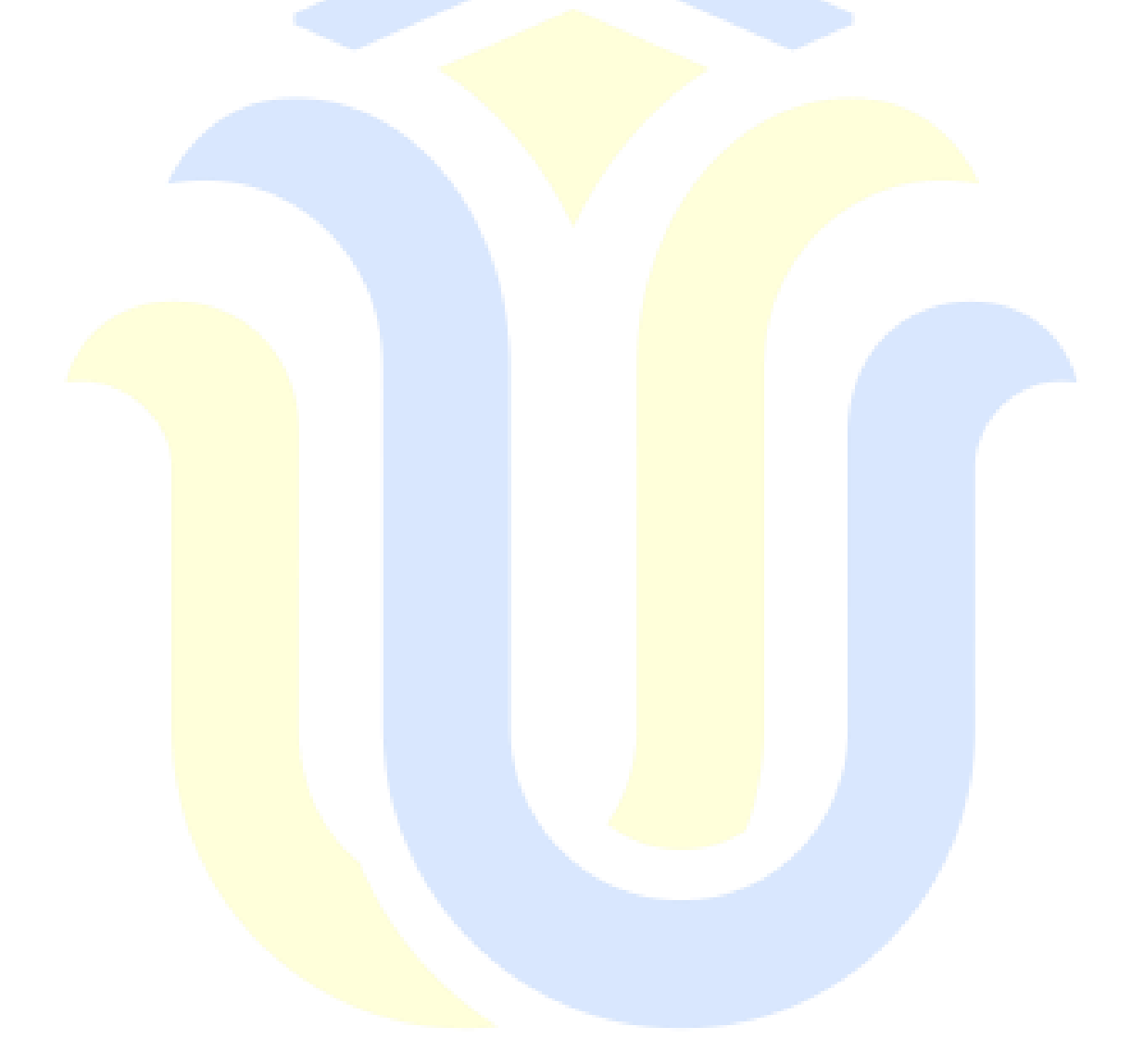

# **DAFTAR LAMPIRAN**

LAMPIRAN 1 Surat Balasan Izin Penelitian Kantor Desa Mlatirejo Kecamatan Bulu Kabupaten Rembang LAMPIRAN 2 Dokumentasi dengan Sekertaris Desa dan Staff Urusan Umum LAMPIRAN 3 Dokumentasi dengan Masyarakat Desa Mlatirejo LAMPIRAN 4 Dokumentasi Kantor Desa Mlatirejo LAMPIRAN 5 Submit Artikel LAMPIRAN 6 Scan Buku Bimbingan Skripsi LAMPIRAN 7 Manual Book LAMPIRAN 8 Poster LAMPIRAN 9 Hasil Turnitin LAMPIRAN 10 Revisi Sidang